# 9 The LQR Problem Revisited

Problem: Compute a state feedback controller

$$
u(t) = Kx(t)
$$

that stabilizes the closed loop system and minimizes

$$
J := \lim_{t \to \infty} E\left[z(t)^T z(t)\right]
$$

for the LTI system

$$
\dot{x}(t) = Ax(t) + B_u u(t) + B_w w(t), \quad x(0) = 0
$$
  

$$
z(t) = C_z x(t) + D_{zu} u(t).
$$

Assumptions:

a) 
$$
D_{zu}^T D_{zu} \succ 0
$$
;

b)  $(A, B_u)$  stabilizable;

c)  $w(t)$  is a Gaussian white noise vector with zero mean and covariance  $W \succ 0$ .

Solution: As before, restate the cost function with the help of the Gramian

$$
J = \text{trace}\left(PB_w W B_w^T\right)
$$

where

$$
(A + B_u K)^T P + P(A + B_u K) + (C_z + D_{zu})^T (C_z + D_{zu}) = 0.
$$

Use the Comparison Lemma to conclude that for any  $K$  such that  $(A + B_u K)$ is Hurwitz then

$$
Y \succeq P \qquad \Longrightarrow \qquad \text{trace}\left(YB_w W B_w^T\right) \ge J
$$

where  $Y$  satisfies the inequality

 $(A + B_u K)^T Y + Y (A + B_u K) + (C_z + D_{zu} K)^T (C_z + D_{zu} K) \preceq 0.$ 

#### 9.1  $LQR$  revisited: solution by congruence  $+$  change-of-variables

Recipe I (congruence  $+$  change-of-variables): First apply Schur complement

$$
(A + B_u K)^T Y + Y (A + B_u K) + (C_z + D_{zu} K)^T (C_z + D_{zu} K) \preceq 0
$$
  

$$
\updownarrow
$$
  

$$
\begin{bmatrix} (A + B_u K)^T Y + Y (A + B_u K) & C_z^T + K^T D_{zu}^T \\ C_z + D_{zu} K & -I \end{bmatrix} \preceq 0
$$

Under the assumption that  $(A,B_u)$  is stabilizable and  $D_{zu}^TD_{zu}\succ 0$  we have that  $Y \succeq P \succ 0$  so that we can apply the congruence transformation

$$
\begin{bmatrix}\nY^{-1} & 0 \\
0 & I\n\end{bmatrix}\n\begin{bmatrix}\n(A + B_u K)^T Y + Y(A + B_u K) & C_z^T + K^T D_{zu}^T \\
C_z + D_{zu} K & -I\n\end{bmatrix}\n\begin{bmatrix}\nY^{-1} & 0 \\
0 & I\n\end{bmatrix} \preceq 0
$$
\n
$$
\begin{bmatrix}\n(A + B_u K)Y^{-1} + Y^{-1}(A + B_u K)^T & Y^{-1} C_z^T + Y^{-1} K^T D_{zu}^T \\
C_z Y^{-1} + D_{zu} K Y^{-1} & -I\n\end{bmatrix} \preceq 0
$$

Apply change-of-variables

$$
X := Y^{-1}, \t\t L := KY^{-1}
$$

to obtain the LMI

$$
\begin{bmatrix} AX + XA^T + B_uL + L^TB_u^T & XC_z^T + L^TD_{zu}^T \\ C_zX + D_{zu}L & -I \end{bmatrix} \preceq 0
$$

As for the cost function

trace 
$$
(X^{-1}B_wWB_w^T)
$$
 = trace  $(YB_wWB_w^T) \ge J$ 

Now introduce an extra variable  $Z$  such that

$$
Z \succeq B_w^T X^{-1} B_w
$$

Therefore

trace 
$$
(ZW)
$$
 = trace  $(B_w^T X^{-1}B_w W) \ge J$ 

Using Schur Complement

$$
Z \succeq B_w^T X^{-1} B_w \qquad \qquad \Leftrightarrow \qquad \qquad \begin{bmatrix} Z & B_w^T \\ B_w & X \end{bmatrix} \succeq 0.
$$

## 9.1.1 Summary: LQR revisited (first form)

The state feedback controller

$$
u(t) = Kx(t), \qquad K = LX^{-1}
$$

where  $X \in \mathbb{S}^n$ ,  $L \in \mathbb{R}^{m \times n}$  and  $Z \in \mathbb{S}^r$  solve the SDP

$$
\begin{aligned}\n\min_{X \in \mathbb{S}^n, L \in \mathbb{R}^{m \times n}, Z \in \mathbb{S}^r} & \text{trace}(ZW) \\
\text{s.t.} & \begin{bmatrix} AX + XA^T + B_u L + L^T B_u^T & XC_z^T + L^T D_{zu}^T \\ C_z X + D_{zu} L & -I \end{bmatrix} \preceq 0, \\
\begin{bmatrix} Z & B_w^T \\ B_w & X \end{bmatrix} \succeq 0, \quad X \succ 0.\n\end{aligned}
$$

stabilizes the closed loop system and minimizes the cost function

$$
J:=\lim_{t\to\infty}E\left[z(t)^T z(t)\right]
$$

for the LTI system

$$
\dot{x}(t) = Ax(t) + B_u u(t) + B_w w(t), \quad x(0) = 0
$$
  

$$
z(t) = C_z x(t) + D_{zu} u(t)
$$

under the assumptions

- a)  $D_{zu}^T D_{zu} \succ 0;$
- b)  $(A, B_u)$  stabilizable;
- c)  $w(t)$  is a Gaussian white noise vector with zero mean and covariance  $W \succ 0$ .

#### 9.2 Elimination Lemma

Let  $x\in\mathbb{R}^n$ ,  $\mathcal{Q}\in\mathbb{S}^n$ ,  $\mathcal{B}\in\mathbb{R}^{m\times n}$  and  $\mathcal{B}\in\mathbb{R}^{p\times n}$  such that  $\mathrm{rank}\,(\mathcal{B}) < n$  and rank  $(C) < n$ . The following statements are equivalent:

\n- i) 
$$
\mathcal{B}^{\perp T} \mathcal{Q} \mathcal{B}^{\perp} \prec 0
$$
 and  $\mathcal{C}^{\perp T} \mathcal{Q} \mathcal{C}^{\perp} \prec 0$
\n- ii)  $\exists \mu \in \mathbb{R} : \mathcal{Q} - \mu \mathcal{B}^T \mathcal{B} \prec 0$ , and  $\mathcal{Q} - \mu \mathcal{C}^T \mathcal{C} \prec 0$
\n- iii)  $\exists \mathcal{X} \in \mathbb{R}^{p \times m} : \mathcal{Q} + \mathcal{C}^T \mathcal{X} \mathcal{B} + \mathcal{B}^T \mathcal{X}^T \mathcal{C} \prec 0$
\n

Remark: Proofs can be found in Skelton, Iwasaki and Grigoriadis (Theorem 2.3.12, p. 29.) or Boyd, El Gahoui, Feron & Balakrishnan (p. 32). None as nice as the next one :).

#### Proof:

 $ii)$  and  $iii)\Rightarrow i)$  is as in Finsler's Lemma, just multiply by  $\mathcal{B}^{\perp}$  and  $\mathcal{C}^{\perp}.$ 

 $(i) \Rightarrow ii)$  use Finsler's Lemma to show that i) implies the existence of scalars  $\mu_1$ and  $\mu_2$  such that

$$
Q - \mu_1 \mathcal{B}^T \mathcal{B} \prec 0, \qquad Q - \mu_2 \mathcal{C}^T \mathcal{C} \prec 0.
$$

Then  $\mu = \max\{\mu_1, \mu_2\}$  is such that  $ii)$  holds for some  $\mu$ .

 $ii) \Rightarrow iii$  requires an explicit construction of X.

#### 9.2.1 Construction of  $X$

Assume that ii) holds. If  $\mu \leq 0$  then  $\mathcal{X} = 0$  solves the problem. So assume  $\mu>0.$  Now let  $\rho^2=\mu$  so that

$$
Q - \rho^2 \mathcal{B}^T \mathcal{B} \prec 0, \qquad Q - \rho^2 \mathcal{C}^T \mathcal{C} \prec 0.
$$

Define

$$
\Phi:=\mathcal{Q}-\rho^2\mathcal{B}^T\mathcal{B}-\rho^2\mathcal{C}^T\mathcal{C}
$$

Then

$$
\Phi + \rho^2 \mathcal{C}^T \mathcal{C} \prec 0, \qquad \qquad \Phi + \rho^2 \mathcal{B}^T \mathcal{B} \prec 0.
$$

Also notice that  $\Phi \prec 0$  because

$$
\Phi:=\frac{1}{2}\left[\left(\mathcal{Q}-2\rho^2\mathcal{B}^T\mathcal{B}\right)+\left(\mathcal{Q}-2\rho^2\mathcal{C}^T\mathcal{C}\right)\right]
$$

and  $2\rho^2>\rho^2=\mu$ . Therefore, using Schur Complement

$$
\Phi + \rho^2 C^T C \prec 0 \qquad \Longleftrightarrow \qquad \begin{bmatrix} \Phi & \rho C^T \\ \rho C & -I \end{bmatrix} \prec 0.
$$

Schur Complement one more time

$$
\begin{bmatrix} \Phi & \rho \mathcal{C}^T \\ \rho \mathcal{C} & -I \end{bmatrix} \prec 0 \qquad \Longleftrightarrow \qquad -I - \rho^2 \mathcal{C} \Phi^{-1} \mathcal{C}^T \prec 0.
$$

Likewise

$$
\Phi + \rho^2 \mathcal{B}^T \mathcal{B} \prec 0 \qquad \Longleftrightarrow \qquad -I - \rho^2 \mathcal{B} \Phi^{-1} \mathcal{B}^T \prec 0.
$$

We will now prove that

$$
\mathcal{X} = \rho^2 \mathcal{Y} \qquad \qquad \mathcal{Y} = \rho^2 \mathcal{C} \, \Phi^{-1} \, \mathcal{B}^T
$$

satisfies  $iii$ ).

With that in mind notice that

$$
\begin{bmatrix} -I - \rho^2 \mathcal{B} \, \Phi^{-1} \, \mathcal{B}^T & \mathcal{Y}^T - \rho^2 \mathcal{B} \, \Phi^{-1} \, \mathcal{C}^T \\ \mathcal{Y} - \rho^2 \mathcal{C} \, \Phi^{-1} \, \mathcal{B}^T & -I - \rho^2 \mathcal{C} \, \Phi^{-1} \, \mathcal{C}^T \end{bmatrix} \prec 0.
$$

Using Schur Complement this is equivalent to

$$
\begin{bmatrix}\n\Phi & \rho \mathcal{B}^T & \rho \mathcal{C}^T \\
\rho \mathcal{B} & -I & \mathcal{Y}^T \\
\rho \mathcal{C} & \mathcal{Y} & -I\n\end{bmatrix} \prec 0
$$

Using Schur Complement one more time

$$
\begin{bmatrix}\n\Phi + \rho^2 \mathcal{C}^T \mathcal{C} & \rho \mathcal{B}^T + \rho \mathcal{C}^T \mathcal{Y} \\
\rho \mathcal{B} + \rho \mathcal{Y}^T \mathcal{C} & -I + \mathcal{Y}^T \mathcal{Y}\n\end{bmatrix} = \begin{bmatrix}\n\mathcal{Q} - \rho^2 \mathcal{B}^T \mathcal{B} & \rho \mathcal{B}^T + \rho \mathcal{C}^T \mathcal{Y} \\
\rho \mathcal{B} + \rho \mathcal{Y}^T \mathcal{C} & -I + \mathcal{Y}^T \mathcal{Y}\n\end{bmatrix} \prec 0
$$

and once again

$$
\mathcal{Q} - \rho^2 \mathcal{B}^T \mathcal{B} + \rho^2 (\mathcal{B}^T + \mathcal{C}^T \mathcal{Y}) (I - \mathcal{Y}^T \mathcal{Y})^{-1} (\mathcal{B} + \mathcal{Y}^T \mathcal{C}) \prec 0
$$

and  $I - \mathcal{Y}^T \mathcal{Y} \succ 0$ . Using the Lemma of the Matrix Inverse<sup>2</sup>

$$
(I - \mathcal{Y}^T \mathcal{Y})^{-1} = I + \mathcal{Y}^T (I - \mathcal{Y} \mathcal{Y}^T)^{-1} \mathcal{Y}
$$

so that

$$
0 \succ Q - \rho^2 \mathcal{B}^T \mathcal{B} + \rho^2 (\mathcal{B}^T + \mathcal{C}^T \mathcal{Y}) (I - \mathcal{Y}^T \mathcal{Y})^{-1} (\mathcal{B} + \mathcal{Y}^T \mathcal{C})
$$
  
=  $Q + \rho^2 \mathcal{C}^T \mathcal{Y} \mathcal{B} + \rho^2 \mathcal{B}^T \mathcal{Y}^T \mathcal{C} + \rho^2 \mathcal{C}^T \mathcal{Y} \mathcal{Y}^T \mathcal{C}$   
+  $\rho^2 (\mathcal{B} + \mathcal{C}^T \mathcal{Y}) \mathcal{Y}^T (I - \mathcal{Y}^T \mathcal{Y})^{-1} \mathcal{Y} (\mathcal{B}^T + \mathcal{Y}^T \mathcal{C})$ 

hence  $iii)$  holds because

$$
\rho^2 C^T \mathcal{Y} \mathcal{Y}^T \mathcal{C} + \rho^2 (\mathcal{B} + C^T \mathcal{Y}) \mathcal{Y}^T (I - \mathcal{Y}^T \mathcal{Y})^{-1} \mathcal{Y} (\mathcal{B}^T + \mathcal{Y}^T \mathcal{C}) \succ 0.
$$

<sup>2</sup>Verify that

$$
[I + \mathcal{Y}^T (I - \mathcal{Y} \mathcal{Y}^T)^{-1} \mathcal{Y}] (I - \mathcal{Y}^T \mathcal{Y}) = I - \mathcal{Y}^T \mathcal{Y} + \mathcal{Y}^T (I - \mathcal{Y} \mathcal{Y}^T)^{-1} \mathcal{Y} (I - \mathcal{Y}^T \mathcal{Y})
$$
  
=  $I - \mathcal{Y}^T \mathcal{Y} + \mathcal{Y}^T (I - \mathcal{Y} \mathcal{Y}^T)^{-1} (I - \mathcal{Y} \mathcal{Y}^T) \mathcal{Y}$   
=  $I - \mathcal{Y}^T \mathcal{Y} + \mathcal{Y}^T \mathcal{Y}$   
=  $I$ .

#### 9.3 LQR revisited: solution by Elimination Lemma

Recipe II (existence conditions): As before we start with

$$
Y \succ 0, \qquad \begin{bmatrix} (A + B_u K)^T Y + Y(A + B_u K) & C_z^T + K^T D_{zu}^T \\ C_z + D_{zu} K & -I \end{bmatrix} \prec 0
$$

Note that we are using strict inequalities! Now rewrite

$$
\underbrace{\begin{bmatrix} A^T Y + YA & C_z^T \\ C_z & -I \end{bmatrix}}_{Q} + \underbrace{\begin{bmatrix} Y B_u \\ D_{zu} \end{bmatrix}}_{B^T} \underbrace{\begin{bmatrix} K \\ \mathbf{v} \end{bmatrix}}_{C} + \underbrace{\begin{bmatrix} I \\ 0 \end{bmatrix}}_{C^T} \underbrace{\begin{bmatrix} K^T \\ \mathbf{v} \end{bmatrix}}_{B} \underbrace{\begin{bmatrix} B_u^T Y & D_{zu}^T \end{bmatrix}}_{B} \times 0.
$$

We need a more general version of Finsler's Lemma.

### $9.3.1$  Computing  $\mathcal{B}^\perp$  and  $\mathcal{C}^\perp$  under no assumptions

First compute

$$
\mathcal{C}^{\perp} = \begin{bmatrix} I & 0 \end{bmatrix}^{\perp} = \begin{bmatrix} 0 \\ I \end{bmatrix}
$$

.

The problem of computing a basis for

$$
0 = \mathcal{B}x = \begin{bmatrix} B_u^T Y & D_{zu}^T \end{bmatrix} x = \begin{bmatrix} B_u^T & D_{zu}^T \end{bmatrix} \begin{bmatrix} Y & 0 \\ 0 & I \end{bmatrix} x
$$

is more involved. As before, because  $Y$  is nonsingular

$$
\begin{bmatrix} B_u^T & D_{zu}^T \end{bmatrix} y = 0, \qquad y = \begin{bmatrix} Y & 0 \\ 0 & I \end{bmatrix} x \neq 0.
$$

Let

$$
\begin{bmatrix} E_1 \\ E_2 \end{bmatrix} := \begin{bmatrix} B_u^T & D_{zu}^T \end{bmatrix}^\perp
$$

so that

$$
\mathcal{B}^{\perp} = \begin{bmatrix} Y^{-1} & 0 \\ 0 & I \end{bmatrix} \begin{bmatrix} B_u^T & D_{zu}^T \end{bmatrix}^{\perp} = \begin{bmatrix} Y^{-1}E_1 \\ E_2 \end{bmatrix}.
$$

This choice produce the inequalities

$$
0 \succ B^{\perp T} \mathcal{Q} B^{\perp}
$$
  
=  $[E_1^T Y^{-1} E_2^T] \begin{bmatrix} A^T Y + YA & C_z^T \\ C_z & -I \end{bmatrix} \begin{bmatrix} Y^{-1} E_1 \\ E_2 \end{bmatrix}$   
=  $[E_1^T E_2^T] \begin{bmatrix} Y^{-1} A^T + A Y^{-1} & Y^{-1} C_z^T \\ C_z Y^{-1} & -I \end{bmatrix} \begin{bmatrix} E_1 \\ E_2 \end{bmatrix}.$ 

and

$$
0 \succ C^{\perp T} \mathcal{Q} C^{\perp}
$$
  
=  $\begin{bmatrix} 0 & I \end{bmatrix} \begin{bmatrix} A^T Y + YA & C_z^T \\ C_z & -I \end{bmatrix} \begin{bmatrix} 0 \\ I \end{bmatrix}$   
=  $-I$ 

which is trivially satisfied. The first inequality, along with the cost inequality derived previously can be linearized with the change-of-variables  $X:=Y^{-1}.$ 

#### 9.3.2 Summary: LQR revisited (second form)

The optimal state feedback controller

$$
u(t) = Kx(t)
$$

which can be computed from the solution to the SDP in the variables  $X\in\mathbb{S}^n$ ,  $Z \in \mathbb{S}^r$  solve the SDP

$$
\min_{X \in \mathbb{S}^n, Z \in \mathbb{S}^r} \text{trace}(ZW)
$$
\n
$$
\text{s.t.} \quad \left[ E_1^T \quad E_2^T \right] \begin{bmatrix} AX + XA^T & XC_z^T \\ C_z X & -I \end{bmatrix} \begin{bmatrix} E_1 \\ E_2 \end{bmatrix} \prec 0,
$$
\n
$$
\begin{bmatrix} Z & B_w^T \\ B_w & X \end{bmatrix} \succeq 0, \quad X \succ 0.
$$

where

$$
\begin{bmatrix} E_1 \\ E_2 \end{bmatrix} = \begin{bmatrix} B_u^T & D_{zu}^T \end{bmatrix}^\perp
$$

stabilizes the closed loop system and minimizes the cost function

$$
J := \lim_{t \to \infty} E\left[z(t)^T z(t)\right]
$$

for the LTI system

$$
\dot{x}(t) = Ax(t) + B_u u(t) + B_w w(t), \quad x(0) = 0
$$
  

$$
z(t) = C_z x(t) + D_{zu} u(t)
$$

under the assumptions

- a)  $D_{zu}^T D_{zu} \succ 0;$
- b)  $(A, B_u)$  stabilizable;

c)  $w(t)$  is a Gaussian white noise vector with zero mean and covariance  $W \succ 0$ .

# 9.3.3 Computing  $\mathcal{B}^{\perp}$  under the assumption  $D_{zu}^T D_{zu} \succ 0$

Proceed as before but now notice that if  $D^T_{zu}D_{zu}\succ 0$  then

$$
\begin{bmatrix} E_1 \\ E_2 \end{bmatrix} = \begin{bmatrix} I & 0 \\ -D_{zu}(D_{zu}^T D_{zu})^{-1} B_u^T & (D_{zu}^T)^{\perp} \end{bmatrix} = \begin{bmatrix} B_u^T & D_{zu}^T \end{bmatrix}^{\perp}
$$

is a possible choice for  $E_1$  and  $E_2$  so that, using  $X := Y^{-1}$  we have

$$
0 \succ B^{\perp T} \mathcal{Q}B^{\perp}
$$
  
\n
$$
= [E_1^T E_2^T] \begin{bmatrix} AY^{-1} + Y^{-1}A^T + Y^{-1}C_z^T \\ C_zY^{-1} & -I \end{bmatrix} \begin{bmatrix} E_1 \\ E_2 \end{bmatrix}
$$
  
\n
$$
= \begin{bmatrix} I & 0 \\ -D_{zu}(D_{zu}^T D_{zu})^{-1}B_u^T & (D_{zu}^T)^{\perp} \end{bmatrix}^T
$$
  
\n
$$
\times \begin{bmatrix} AX + XA^T & XC_z^T \\ C_zX & -I \end{bmatrix} \begin{bmatrix} I & 0 \\ -D_{zu}(D_{zu}^T D_{zu})^{-1}B_u^T & (D_{zu}^T)^{\perp} \end{bmatrix}^T
$$
  
\n
$$
\times \begin{bmatrix} I & 0 \\ C_zX + D_{zu}(D_{zu}^T D_{zu})^{-1}B_u^T & XC_z^T(D_{zu}^T)^{\perp} \end{bmatrix}^T
$$
  
\n
$$
\times \begin{bmatrix} AX + X\tilde{A}^T & XC_z^T(D_{zu}^T)^{\perp} \\ C_zX + D_{zu}(D_{zu}^T D_{zu})^{-1}B_u^T & (D_{zu}^T)^{\perp} \\ (D_{zu}^T)^{\perp T}C_zX & (D_{zu}^T)^{\perp T}(D_{zu}^T)^{\perp} \end{bmatrix}
$$

where

$$
\tilde{A} := A - B_u (D_{zu}^T D_{zu})^{-1} D_{zu}^T C_z.
$$

#### 9.3.4 Summary: LQR revisited (third form)

The optimal state feedback controller

$$
u(t) = Kx(t)
$$

which can be computed from the solution to the SDP in the variables  $X\in\mathbb{S}^n$ ,  $Z \in \mathbb{S}^r$  solve the SDP

$$
\min_{X \in \mathbb{S}^n, Z \in \mathbb{S}^r} \text{trace}(ZW)
$$
\n
$$
\text{s.t.} \quad \begin{bmatrix} \tilde{A}X + X\tilde{A}^T - B_u(D_{zu}^T D_{zu})^{-1}B_u^T & XC_z^T(D_{zu}^T)^{\perp} \\ (D_{zu}^T)^{\perp T} C_z X & (D_{zu}^T)^{\perp T}(D_{zu}^T)^{\perp} \end{bmatrix} \prec 0,
$$
\n
$$
\begin{bmatrix} Z & B_w^T \\ B_w & X \end{bmatrix} \succeq 0, \quad X \succ 0.
$$

where

$$
\tilde{A} := A - B_u (D_{zu}^T D_{zu})^{-1} D_{zu}^T C_z,
$$

stabilizes the closed loop system and minimizes the cost function

$$
J := \lim_{t \to \infty} E\left[z(t)^T z(t)\right]
$$

for the LTI system

$$
\dot{x}(t) = Ax(t) + B_u u(t) + B_w w(t), \quad x(0) = 0
$$
  

$$
z(t) = C_z x(t) + D_{zu} u(t)
$$

under the assumptions

- a)  $D_{zu}^T D_{zu} \succ 0;$
- b)  $(A, B_u)$  stabilizable;

c)  $w(t)$  is a Gaussian white noise vector with zero mean and covariance  $W \succ 0$ .

#### 9.4 Example: satellite in circular orbit

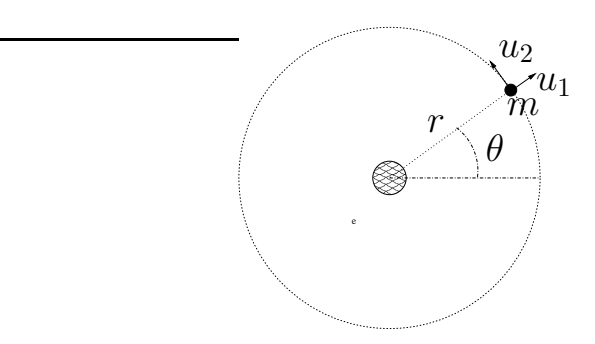

Satellite of mass  $m$  with thrust in the radial direction  $u_1$  and in the tangential direction  $u_2$ . Continuing...

$$
m(\ddot{r} - r\dot{\theta}^{2}) = u_{1} - \frac{km}{r^{2}} + w_{1},
$$
  

$$
m(2\dot{r}\dot{\theta} + r\ddot{\theta}) = u_{2} + w_{2},
$$

where  $w_1$  and  $w_2$  are independent white noise disturbances with variances  $\delta_1$ and  $\delta_2$ .

As before, putting in state space and linearizing around

$$
\bar{x}(t) = \begin{pmatrix} \bar{r} \\ \bar{\omega}t \\ 0 \\ \bar{\omega} \end{pmatrix}, \quad \bar{u} = \begin{pmatrix} \bar{u}_1 \\ \bar{u}_2 \end{pmatrix} = 0, \quad \bar{w} = \begin{pmatrix} \bar{w}_1 \\ \bar{w}_2 \end{pmatrix} = 0, \quad \bar{\omega} = \sqrt{k/\bar{r}^3}
$$

one obtains the linearized system

$$
\dot{x} = \begin{bmatrix} 0 & 0 & 1 & 0 \\ 0 & 0 & 0 & 1 \\ 3\,\bar{\omega}^2 & 0 & 0 & 2\,\bar{r}\bar{\omega} \\ 0 & 0 & -2\,\bar{\omega}/\bar{r} & 0 \end{bmatrix} x + \begin{bmatrix} 0 & 0 \\ 0 & 0 \\ 1/m & 0 \\ 0 & 1/(m\bar{r}) \end{bmatrix} \begin{pmatrix} u_1 \\ u_2 \end{pmatrix} + \begin{bmatrix} 0 & 0 \\ 0 & 0 \\ 1/m & 0 \\ 0 & 1/(m\bar{r}) \end{bmatrix} \begin{pmatrix} w_1 \\ w_2 \end{pmatrix}.
$$

Problem: Given

$$
m = 100 \text{ kg}, \qquad \qquad \bar{r} = R + 300 \text{ km}, \qquad \qquad \bar{k} = GM
$$

where  $G\approx 6.673\times 10^{-11}$  N m $^2/\textsf{kg}^2$  is the universal gravitational constant, and  $M\approx 5.98\times 10^{24}$  kg and  $R\approx 6.37\times 10^3$  km are the mass and radius of the earth. If the variances  $\delta_1$  and  $\delta_2$  are  $0.1N$  find solutions to the LQR control problem where

$$
Q = I, \qquad R = \rho I,
$$

using  $u_2$  only first, then using  $u_1$  and  $u_2$ .

```
% MAE 280 B - Linear Control Design
% Mauricio de Oliveira
\,% LMI LQR Control
\approxm = 100; % 100 kg
r = 300E3; % 300 km
R = 6.37E6; <br> % 6.37 10^3 km
G = 6.673E-11; \text{8} 6.673 N m^2/kg^2M = 5.98E24; % 5.98 10ˆ24 kg
k = G * M; \frac{1}{2} \frac{1}{2} \frac{1}{2} \frac{1}{2} \frac{1}{2} \frac{1}{2} \frac{1}{2} \frac{1}{2} \frac{1}{2} \frac{1}{2} \frac{1}{2} \frac{1}{2} \frac{1}{2} \frac{1}{2} \frac{1}{2} \frac{1}{2} \frac{1}{2} \frac{1}{2} \frac{1}{2} \frac{1}{2} \frac{1}{2} \w = sqrt(k/((R+r)^3)); % angular velocity (rad/s)v = w * (R + r)i % "ground" velocity (m/s)% linearized system matrices
A = [0 \ 0 \ 1 \ 0 \ 0 \ 0 \ 0 \ 1 \ 3 \ *w^2 \ 2 \ 0 \ 0 \ 2 \ * (r+R) \ *w \ ; \ 0 \ 0 \ -2 \ *w/(r+R) \ 0];Bu = [0 \ 0; \ 0 \ 0; \ 1/m \ 0; \ 0 \ 1/(m*r));
Bw = [0 \ 0; \ 0 \ 0; \ 1/m \ 0; \ 0 \ 1/(m*r)];
% noise variances
W = 0.1 * eye(2)W =1.0000e-01 0
       0 1.0000e-01
% scale
T = diag([1 r 1 r])T =1 0 0 0
          0 300000 0 0 0
           0 1 0
          0 0 0 300000
% similarity transformation
At = T * A /TAt =0 0 1.0000e+00 0
           0 0 0 0 1.0000e+00
  4.0343e-06 0 0 5.1565e-02
           0 -1.0432e-04 0
But = T * BuBut =0 0
           0 0
  1.0000e-02 0
          0 1.0000e-02
Bwt = T * BwBwt =0 0
           0 0
  1.0000e-02 0
           0 1.0000e-02
```

```
% optimal LQR state feedback control (using u2 only)
n = size(At, 1);m = 1;% LQR solution
Cz = [eye(n); zeros(m,n)];Dzu = [zeros(n,m); eye(m)];
[K,X,S] = \lgr(At, But(:,2), Cz' * Cz, Dzu' * Dzu);Klqr = - KKlqr =
  -1.0055e+00 1.0000e+00 -5.2522e+01 -1.8511e+01% LMI solution
% declare variables
X = sdpvar(n,n,'symmetric');
Z = sdpvar(m, m, 'symmetric');
L = sdpvar(m,n);
% declare LMIs
LMI1 = [At*X+X*At'+But(:,2)*L+L'*But(:,2), X*Cz'+L'*Dzu';...
       Cz*X+Dzu*L, -eye(m+n)];
LMI2 = [Z, Bwt(:,2)'; Bwt(:,2), X];
LMI3 = X;LMI = set(LMI1 < 0) + set(LMI2 > 0) + set(LMI3 > 0);options = sdpsettings('solver','sedumi');
solution =solvesdp(LMI,trace(W(2,2)*Z),options)
SeDuMi 1.1R3 by AdvOL, 2006 and Jos F. Sturm, 1998-2003.
Alg = 2: xz-corrector, theta = 0.250, beta = 0.500
eqs m = 15, order n = 19, dim = 123, blocks = 4
nnz(A) = 65 + 0, nnz(ADA) = 217, nnz(L) = 116it : b*y gap delta rate t/tP* t/tD* feas cg cg prec
  0 : 4.49E+00 0.000
  1 : -6.05E-02 1.02E+00 0.000 0.2270 0.9000 0.9000 2.18 1 1 1.4E+00
  2 : -1.66E-02 2.34E-01 0.000 0.2298 0.9000 0.9000 1.64 1 1 6.1E-01
  3 : -3.52E-03 5.82E-02 0.000 0.2484 0.9000 0.9000 1.25 1 1 4.6E-01
  4 : -1.59E-03 1.67E-02 0.000 0.2862 0.9000 0.9000 1.14 1 1 4.5E-01
  5 : -2.29E-03 5.42E-03 0.000 0.3256 0.9000 0.9000 0.86 1 1 5.6E-01
  6 : -3.45E-03 2.22E-03 0.000 0.4094 0.9000 0.9000 0.51 1 1 2.5E-01
  7 : -4.71E-03 9.46E-04 0.000 0.4262 0.9000 0.9000 0.45 1 1 1.4E-01
  8 : -5.65E-03 4.91E-04 0.000 0.5188 0.9000 0.9000 0.32 1 1 1.1E-01
  9 : -7.25E-03 2.24E-04 0.000 0.4556 0.9000 0.9000 0.43 1 1 5.3E-02
 10 : -8.33E-03 1.05E-04 0.000 0.4707 0.9000 0.9000 0.12 1 1 1.7E-02
 11 : -1.07E-02 3.89E-05 0.000 0.3694 0.9000 0.9000 0.40 1 1 1.7E-04
 12 : -1.23E-02 1.50E-05 0.000 0.3863 0.9000 0.9000 0.26 1 1 1.1E-04
 13 : -1.40E-02 5.31E-06 0.000 0.3537 0.9000 0.9000 0.43 1 1 5.3E-05
 14 : -1.52E-02 2.11E-06 0.000 0.3977 0.9000 0.9000 0.33 1 1 3.2E-05
 15 : -1.63E-02 7.42E-07 0.000 0.3513 0.9000 0.9000 0.46 1 1 1.5E-05
 16 : -1.70E-02 2.94E-07 0.000 0.3962 0.9000 0.9000 0.37 1 1 8.6E-06
 17 : -1.76E-02 1.04E-07 0.000 0.3531 0.9000 0.9000 0.49 1 1 4.0E-06
 18 : -1.79E-02 4.26E-08 0.000 0.4099 0.9000 0.9000 0.46 1 1 2.2E-06
 19 : -1.82E-02 1.41E-08 0.000 0.3322 0.9000 0.9000 0.62 1 1 8.9E-07
 20 : -1.84E-02 5.15E-09 0.000 0.3645 0.9000 0.9000 0.63 1 1 4.0E-07
```

```
21 : -1.84E-02 1.57E-09 0.000 0.3048 0.9000 0.9000 0.77 1 1 1.4E-07
 22 : -1.85E-02 4.67E-10 0.000 0.2971 0.9000 0.9000 0.79 1 1 4.7E-08
 23 : -1.85E-02 1.58E-10 0.000 0.3389 0.9000 0.9000 0.87 2 2 1.7E-08
 24 : -1.85E-02 7.56E-11 0.000 0.4781 0.9000 0.9000 0.80 2 2 9.3E-09
 25 : -1.85E-02 2.46E-11 0.000 0.3253 0.9000 0.9000 0.80 2 2 3.4E-09
 26 : -1.85E-02 1.20E-11 0.000 0.4868 0.9000 0.9000 0.57 2 2 2.2E-09
 27 : -1.85E-02 5.28E-12 0.000 0.4406 0.9000 0.9000 0.48 2 2 1.3E-09
 28 : -1.85E-02 2.81E-12 0.000 0.5320 0.9000 0.9000 0.26 2 2 9.6E-10
iter seconds digits c*x b*y
 28 0.3 Inf -1.8504781972e-02 -1.8504688921e-02
|Ax-b| = 8.8e-10, [Ay-c] + = 3.0E-10, |x| = 5.0e+03, |y| = 2.4e-01Detailed timing (sec)
  Pre IPM Post
1.500E-01 3.400E-01 5.000E-02
Max-norms: ||b||=1.000000e-01, ||c|| = 1,Cholesky |add|=0, |skip| = 0, |L.L| = 1354.19.
solution =
   yalmiptime: 6.0114e-01
   solvertime: 6.8049e-01
         info: 'Numerical problems (SeDuMi-1.1)'
      problem: 4
       dimacs: [7.9553e-10 0 0 1.4806e-10 -8.9730e-08 -8.9634e-08]
% Construct K and check closed loop stability
Klqr
Klqr =
 -1.0055e+00 1.0000e+00 -5.2522e+01 -1.8511e+01K = double(L) / double(X)K =-1.0035e+00 2.1960e-01 -3.7365e+01 -1.8505e+01Acl = At + But(:, 2) *K;
eig(Acl)
ans =
 -6.7474e-02 + 7.5883e-02i
  -6.7474e-02 - 7.5883e-02i
 -5.0082e-02
 -1.7156e-05
% optimal LQR state feedback control (using u1 and u2)
n = size(At, 1);m = 2i% LQR solution
Cz = [eye(n); zeros(m,n)];Dzu = [zeros(n,m); eye(m)];
[K,X,S] = \text{lgr}(\text{At, But, Cz' * Cz, Dzu' * Dzu});Klqr = - KKlgr =
  -9.8444e-01 1.7795e-01 -1.3843e+01 -2.4919e+00-1.7795e-01 -9.8404e-01 -2.4919e+00 -1.4741e+01
```

```
% LMI solution
% declare variables
X = \text{sdpvar}(n, n, 'symmetric')Z = \text{sdpvar}(\text{m}, \text{m}, 'symmetric');
L = sdpvar(m, n);
% declare LMIs
LMI1 = [At*X+X*At'+But*L+L'*But', X*Cz'+L'*Dzu';...]Cz*X+Dzu*L, -eye(m+n)];
LMI2 = [Z, Bwt'; Bwt, X];
LMI = set(LMI < 0) + set(LMI2 > 0);
options = sdpsettings('solver','sedumi');
solution =solvesdp(LMI, trace(W*Z), options)
SeDuMi 1.1R3 by AdvOL, 2006 and Jos F. Sturm, 1998-2003.
Alg = 2: xz-corrector, theta = 0.250, beta = 0.500
eqs m = 21, order n = 17, dim = 137, blocks = 3
nnz(A) = 65 + 0, nnz(ADA) = 393, nnz(L) = 207it:b*vdelta rate t/tP* t/tD*qap
                                                     feas cq cq prec
                5.86E+00 0.000
  0:1: -1.21E-01 1.27E+00 0.000 0.2164 0.9000 0.9000
                                                      2.32 1 1 1.4E+00
      -3.20E-02 2.53E-01 0.000 0.1998 0.9000 0.9000
  2:1.54
                                                            \mathbf{1}\mathbf{1}7.0E-013:-5.95E-03 5.32E-02 0.000 0.2099 0.9000 0.9000
                                                      1.23\mathbf{1}1 5.4E-01-3.86E-03 1.48E-02 0.000 0.2792 0.9000 0.9000
                                                      1.03 1 1 6.7E-01
  4:-5.46E-03 4.42E-03 0.000 0.2976 0.9000 0.9000
  5:0.531\quad12.6E-01-7.75E-03 1.53E-03 0.000 0.3472 0.9000 0.9000
                                                      0.141.0E-016:1 \quad 17:-1.09E-02 5.40E-04 0.000 0.3522 0.9000 0.9000 0.17 1 1 8.2E-03
  8:-1.38E-02 2.13E-04 0.000 0.3942 0.9000 0.9000 0.12 1 1 5.6E-04
  9 : -1.74E-02 7.85E-05 0.000 0.3685 0.9000 0.9000 0.22 1 1 3.1E-04
 10:-2.02E-02 3.39E-05 0.000 0.4321 0.9000 0.9000
                                                      0.17\mathbf{1}1 2.1E-04-2.38E-02 1.12E-05 0.000 0.3317 0.9000 0.9000 0.38
 11:1 1 9.4E-05
      -2.60E-02 4.43E-06 0.000 0.3936 0.9000 0.9000 0.45 1 1 5.0E-05
 12:13 : -2.78E-02 1.09E-06 0.000 0.2468 0.9000 0.9000 0.70 1 1 1.4E-05
      -2.84E-02 2.39E-07 0.000 0.2183 0.9000 0.9000 0.85 1 1 3.4E-06
 14:
 15 : -2.86E-02 9.96E-09 0.000 0.0418 0.9900 0.9900 0.96 1 1 1.4E-07
 16 : -2.86E-02 1.00E-10 0.154 0.0101 0.9990 0.9990
                                                      0.99 1 1 1.5E-09
 17: -2.86E-02 4.47E-12 0.067 0.0446 0.9900 0.9900
                                                      1.00 1 1 6.5E-11
iter seconds digits
                         C*Xb*y
       0.1 Inf -2.8583945115e-02 -2.8583944835e-0217
|\text{Ax}-b| = 4.4e-11, [\text{Ay}-c]_{+} = 2.0E-11, |x| = 1.6e+02, |y| = 2.9e-01Detailed timing (sec)
  Pre
               TPM
                            Post
1.000E-029.000E-021.000E-02Max-norms: ||b||=1.000000e-01, ||c|| = 1,Cholesky |add|=0, |skip| = 0, |L.L| = 218.956.
solution =yalmiptime: 3.8412e-02
   solvertime: 1.1421e-01
          info: 'No problems detected (SeDuMi-1.1)'
       problem: 0
        dimacs: [3.9717e-11 0 0 9.9449e-12 -2.6457e-10 -2.5799e-10]
```

```
% Construct K and check closed loop stability
Klqr
Klqr =-9.8444e-01  1.7795e-01 -1.3843e+01 -2.4919e+00-1.7795e-01 -9.8404e-01 -2.4919e+00 -1.4741e+01K = double(L) / double(X)-9.8444e-01   1.7795e-01   -1.3843e+01   -2.4919e+00-1.7795e-01 -9.8404e-01 -2.4919e+00 -1.4741e+01\text{Acl} = At + But*K;
eiq(Ac1)ans =-7.1524e-02 + 8.2854e-02i-7.1524e-02 - 8.2854e-02i-7.1395e-02 + 5.7005e-02i-7.1395e-02 - 5.7005e-02idiary off
```
Let's solve it again with the second form.

```
% MAE 280 B - Linear Control Design
% Mauricio de Oliveira
\,% LMI LQR Control
%
m = 100; % 100 kg
r = 300E3; % 300 km
R = 6.37E6;<br> % 6.37 10^3 km
G = 6.673E-11; \frac{8}{6.673} N m<sup>2</sup>/kg<sup>2</sup>
M = 5.98E24; % 5.98 10ˆ24 kg
k = G * M; % gravitational force constant
w = sqrt(k/((R+r)^3)); % angular velocity (rad/s)
v = w * (R + r)i % "ground" velocity (m/s)% linearized system matrices
A = [0 0 1 0; 0 0 0 1; 3*w^2 0 0 2*(r+R)*w; 0 0 -2*w/(r+R) 0];Bu = [0 \ 0 \, \text{i} \ 0 \ 0 \, \text{j} \ 1/m \ 0 \, \text{i} \ 0 \ 1/(m*r)];
Bw = [0 \ 0; \ 0 \ 0; \ 1/m \ 0; \ 0 \ 1/(m*r)];
% noise variances
W = 0.1 * eye(2)W =1.0000e-01 0
        0 1.0000e-01
% scale
T = diag([1 r 1 r])T =1 0 0 0
        0 300000 0 0
        0 0 1 0
        0 0 0 300000
% similarity transformation
At = T * A /TAt =0 0 1.0000e+00 0
         0 0 0 0
  4.0343e-06 0 0 5.1565e-02
        0 0 -1.0432e-04 0
But = T * BuBut =0 0
         0 0
  1.0000e-02 0
        0 1.0000e-02
Bwt = T * BwBwt =0 0
         0 0
  1.0000e-02 0
         0 1.0000e-02
```

```
% optimal LQR state feedback control (using u1 and u2)
n = size(At, 1);m = size(But, 2);
% LQR solution
Cz = [eye(n); zeros(m,n)];Dzu = [zeros(n,m); eye(m)];
[K, X, S] = \text{lgr}(\text{At}, \text{But}, \text{Cz'} * \text{Cz}, \text{Dzu'} * \text{Dzu});Klqr = - KKlqr =
  -9.8444e-01 1.7795e-01 -1.3843e+01 -2.4919e+00-1.7795e-01 -9.8404e-01 -2.4919e+00 -1.4741e+01% LMI solution (second form)
E = null([But' Dzu']);
% declare variables
X = \text{sdpvar}(n, n, 'symmetric');
Z = \text{sdpvar}(\text{m}, \text{m}, 'symmetric');
% declare LMIs
LMI1 = E' * [At * X + X * At', X * Cz';...
        Cz*X, -eye(m+n)]*E;
LMI2 = [Z, Bwt'; Bwt, X];
LMI = set(LMI < 0) + set(LMI2 > 0);options = sdpsettings('solver','sedumi');
solution =solvesdp(LMI, trace(W*Z), options)
SeDuMi 1.1R3 by AdvOL, 2006 and Jos F. Sturm, 1998-2003.
Alg = 2: xz-corrector, theta = 0.250, beta = 0.500eqs m = 13, order n = 15, dim = 101, blocks = 3
nnz(A) = 104 + 0, nnz(ADA) = 169, nnz(L) = 91it: b*y gap delta rate t/tP* t/tD* feas cg cg prec<br>0: 4.81F+0.0.0000 : 4.81E+00 0.000
  1 : -1.24E-01 1.05E+00 0.000 0.2188 0.9000 0.9000 2.16 1 1 1.5E+00
  2 : -2.72E-02 2.21E-01 0.000 0.2096 0.9000 0.9000 1.72 1 1 6.9E-01
  3 : -4.83E-03 4.56E-02 0.000 0.2065 0.9000 0.9000 1.28 1 1 5.2E-01
  4 : -3.67E-03 1.25E-02 0.000 0.2735 0.9000 0.9000 1.02 1 1 5.0E-01
  5 : -5.44E-03 3.61E-03 0.000 0.2894 0.9000 0.9000 0.42 1 1 2.0E-01
  6 : -7.84E-03 1.16E-03 0.000 0.3227 0.9000 0.9000 0.10 1 1 5.9E-02
  7 : -1.09E-02 4.06E-04 0.000 0.3486 0.9000 0.9000 0.14 1 1 8.7E-04
  8 : -1.39E-02 1.57E-04 0.000 0.3876 0.9000 0.9000 0.09 1 1 5.7E-04
  9 : -1.76E-02 5.67E-05 0.000 0.3607 0.9000 0.9000 0.21 1 1 3.1E-04
 10 : -2.05E-02 2.34E-05 0.000 0.4130 0.9000 0.9000 0.16 1 1 2.1E-04
 11 : -2.42E-02 7.55E-06 0.000 0.3222 0.9000 0.9000 0.38 1 1 9.0E-05
 12 : -2.63E-02 2.83E-06 0.000 0.3752 0.9000 0.9000 0.47 1 1 4.5E-05
 13 : -2.79E-02 6.59E-07 0.000 0.2328 0.9000 0.9000 0.72 1 1 1.2E-05
 14 : -2.85E-02 1.25E-07 0.000 0.1891 0.9000 0.9000 0.87 1 1 2.4E-06
 15 : -2.86E-02 4.64E-09 0.000 0.0372 0.9900 0.9900 0.97 1 1 9.2E-08
 16 : -2.86E-02 4.82E-11 0.167 0.0104 0.9990 0.9990 0.99 1 1 9.6E-10
iter seconds digits c*x b*y
```

```
16 0.2 Inf -2.8583895204e-02 -2.8583889484e-02
|Ax-b| = 6.5e-10, [Ay-c] = 3.1E-10, |x| = 1.6e+02, |y| = 2.9e-01Detailed timing (sec)
  Pre IPM Post
1.400E-01 2.400E-01 4.000E-02
Max-norms: ||b||=1.000000e-01, ||c|| = 1,
Cholesky |add|=0, |skip| = 0, |L. L| = 235.364.
solution =
   yalmiptime: 6.2339e-01
    solvertime: 4.9829e-01
         info: 'No problems detected (SeDuMi-1.1)'
      problem: 0
       dimacs: [5.9141e-10 0 0 1.5708e-10 -5.4113e-09 -5.3135e-09]
% Construct K and check closed loop stability
Y = inv(double(X));QQ = [Y*At+At'*Y, Cz'':...]Cz, -eye(m+n)];
BB = [But' *Y Dzu'];
CC = [eye(n) zeros(n,m+n)];mu = 1e8mu =100000000
max(eig(QQ - mu*BB'*BB))ans =
 -2.8505e+10
max(eig(QQ - mu*CC' * CC))ans =
 -1.0000e+00
Phi = QQ - m u * BB' * BB - m u * CC' * CC;XX = mu^2 \cdot CC * inv(Phi) * BB';
% Check closed loop stability
Klqr
Klqr =
 -9.8444e-01 1.7795e-01 -1.3843e+01 -2.4919e+00
 -1.7795e-01 -9.8404e-01 -2.4919e+00 -1.4741e+01Klmi = XX'
Klmi =
 -9.8444e-01 1.7795e-01 -1.3843e+01 -2.4919e+00-1.7795e-01 -9.8404e-01 -2.4919e+00 -1.4741e+01Acl = At + But * K1mi;eig(Acl)
ans =
 -7.1524e-02 + 8.2854e-02i
 -7.1524e-02 - 8.2854e-02i
 -7.1395e-02 + 5.7005e-02i
 -7.1395e-02 - 5.7005e-02i
diary off
```